# Davinci Resolve 17 (Windows) klavye kısayolları

# Görünüm

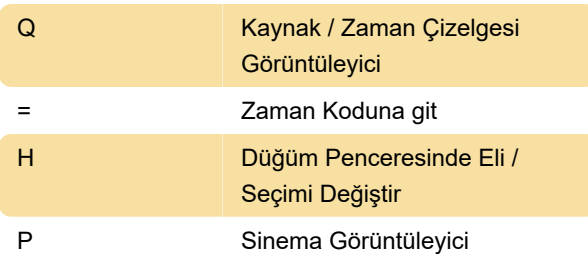

## Geri çalma

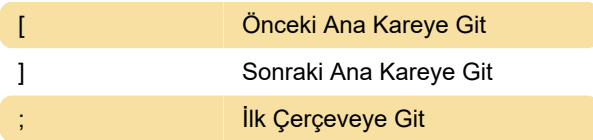

# İşaretleme

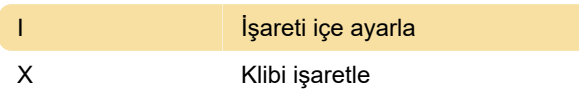

#### Düzenle

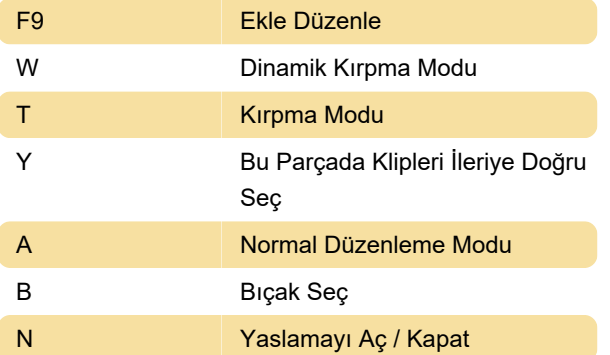

### Genel

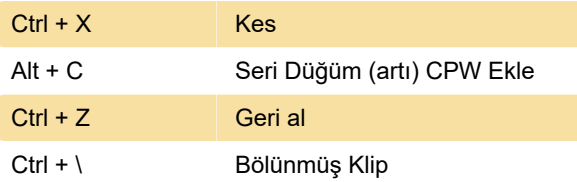

Son değişiklik: 19.04.2022 16:24:19

Daha fazla bilgi için: [defkey.com/tr/davinci-resolve-](https://defkey.com/tr/davinci-resolve-17-klavye-kisayollari?filter=basic)[17-klavye-kisayollari?filter=basic](https://defkey.com/tr/davinci-resolve-17-klavye-kisayollari?filter=basic)

[Bu PDF'yi özelleştir...](https://defkey.com/tr/davinci-resolve-17-klavye-kisayollari?filter=basic?pdfOptions=true)